De 2 mois à 1 semaine pour aller en production : mission impossible ?

### **AMADEUS**

Guillaume Bertello

*Responsible qualité moteur de recherche tarifaire*

12<sup>ème</sup> édition **JOURNÉE FRANÇAISE DES TESTS LOGICIELS** 

*1 er septembre*

LE TEST LOGICIEL, MAÎTRISER L'ÉTAT DE L'ART DU TEST AVEC LE CFTL !

International Software Testing Qualifications Board

### Amadeus et son moteur de recherche tarifaire

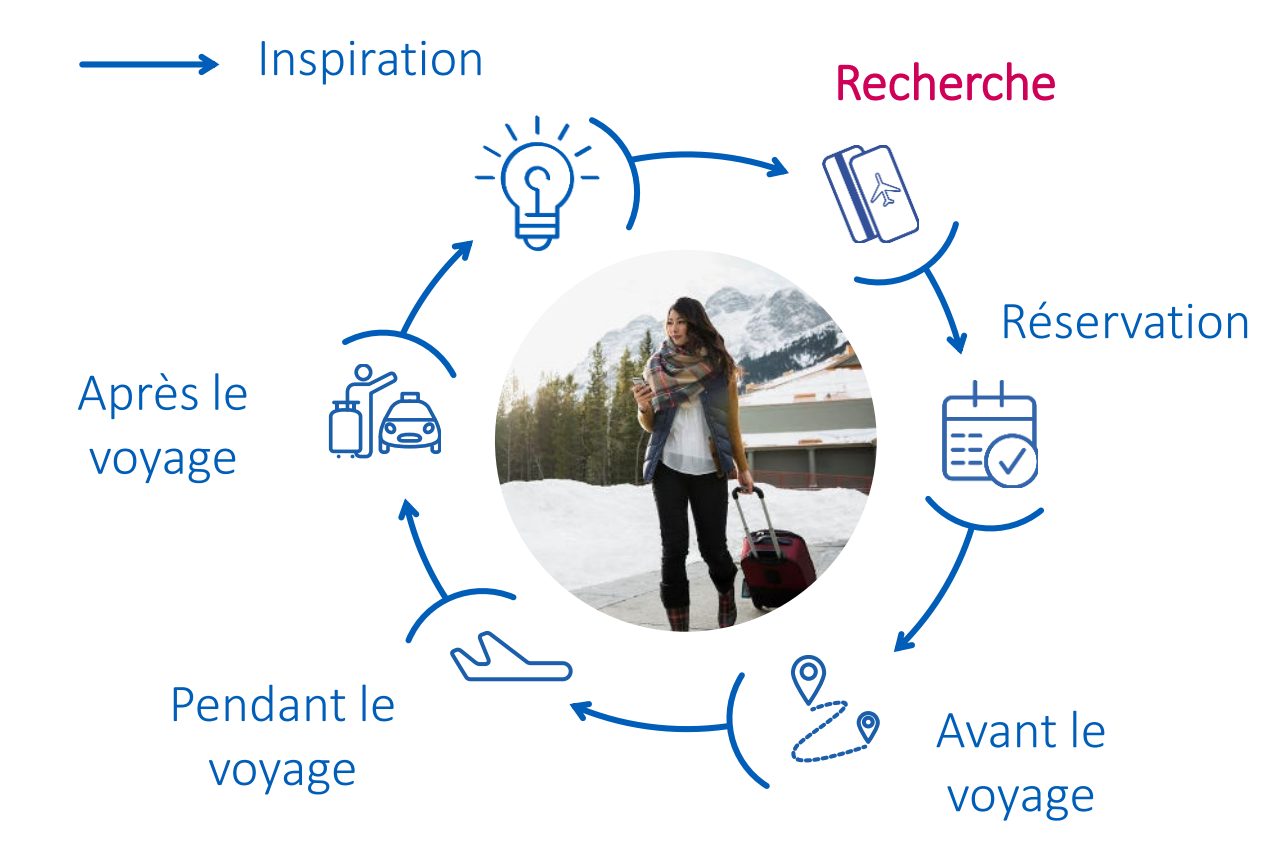

\_Utilisé par les plus grandes compagnies aériennes et agences de voyages : Air France, Lufthansa, Expedia, Odigeo, Kayak, …

\_2 400 000 000 transactions / jour

\_500+ ingénieurs

\_20 000 000 lignes de code

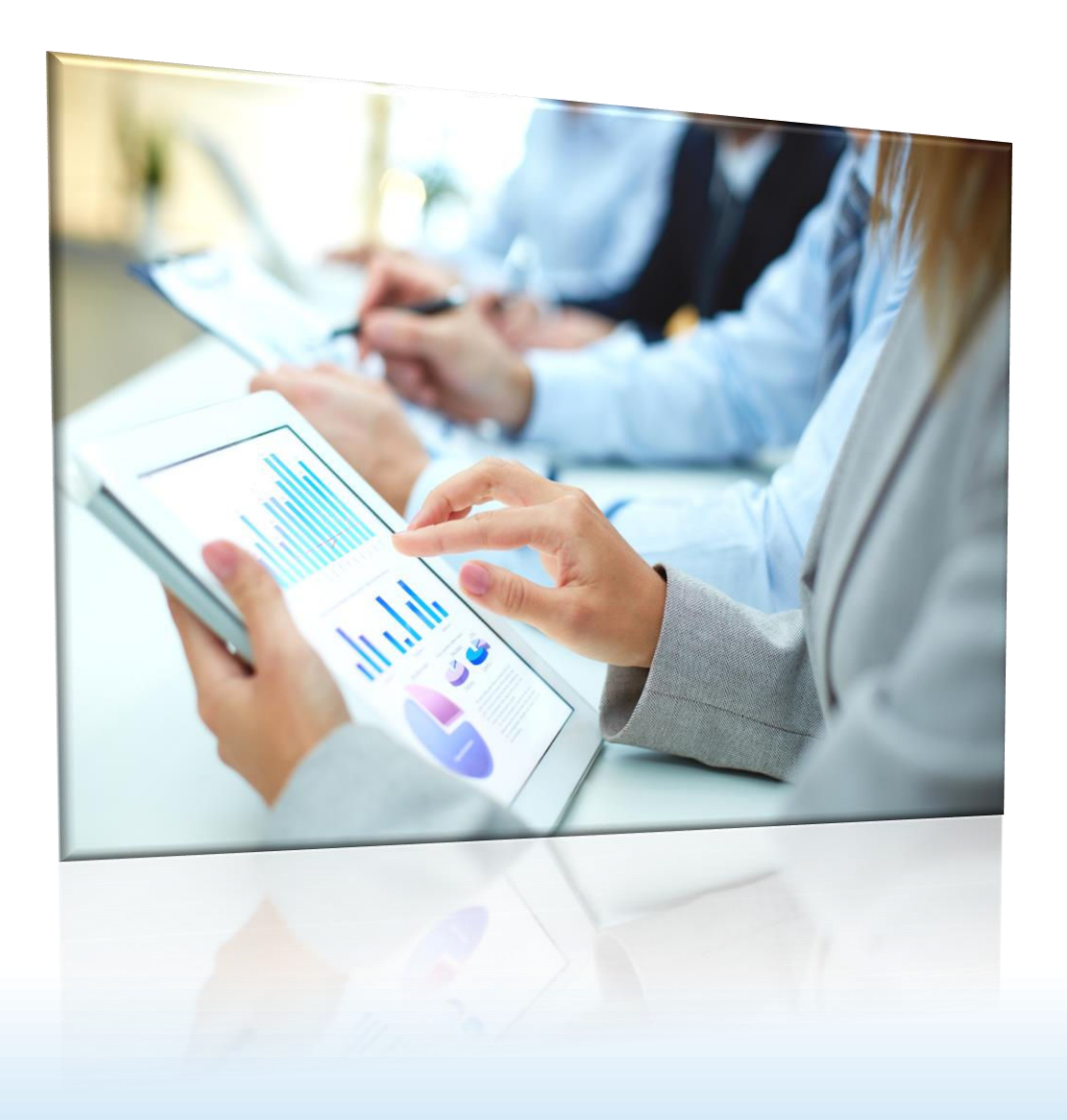

- 1. La situation en 2015
- 2. Ce que nous avons transformé
- 3. La situation en 2020

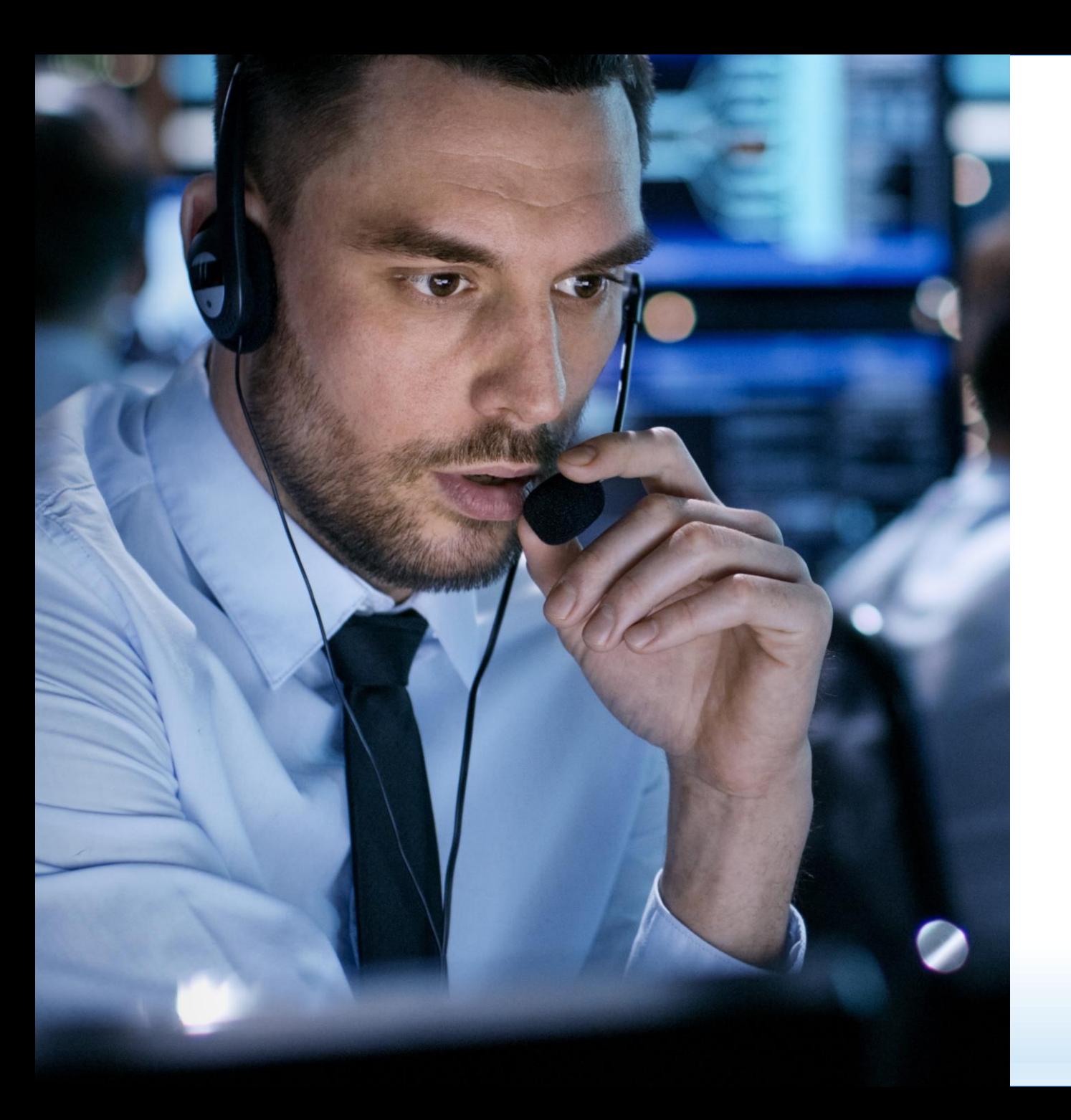

### 1.

### La situation en 2015

# 2 jours pour coder 2 mois pour livrer en production

### Mais que font nos testeurs ?!?

### Une activité intense pour livrer un logiciel de qualité

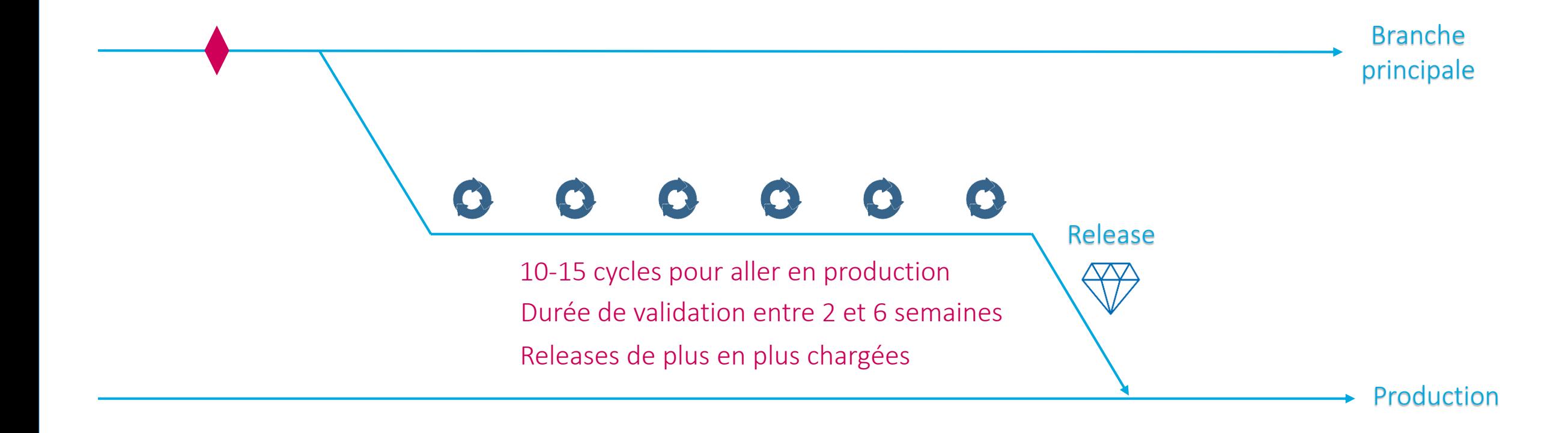

Les solutions naïves que nous avons essayées Et qui n'ont pas vraiment marché…

•Augmenter la taille des équipes QA

•Valider plusieurs releases en parallèle

•Creer plus de patchs en urgence

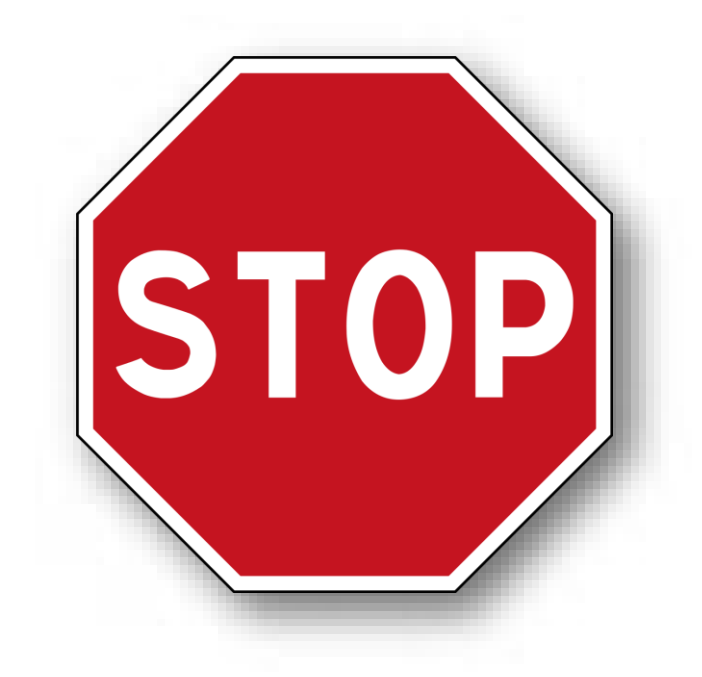

Une solution théorique : componentiser Qui coûte des millions et dure des années…

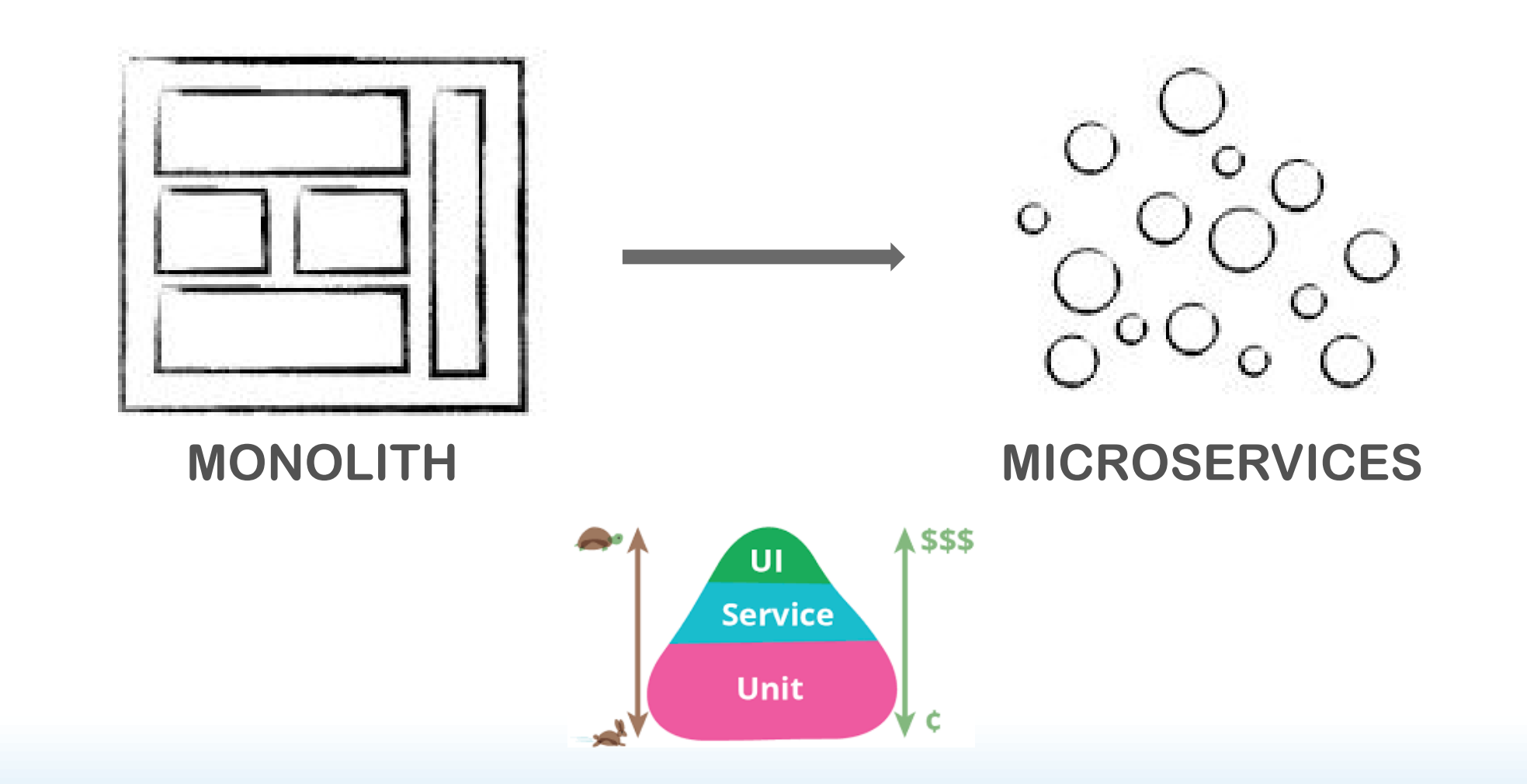

### Notre approche : tester avant d'intégrer

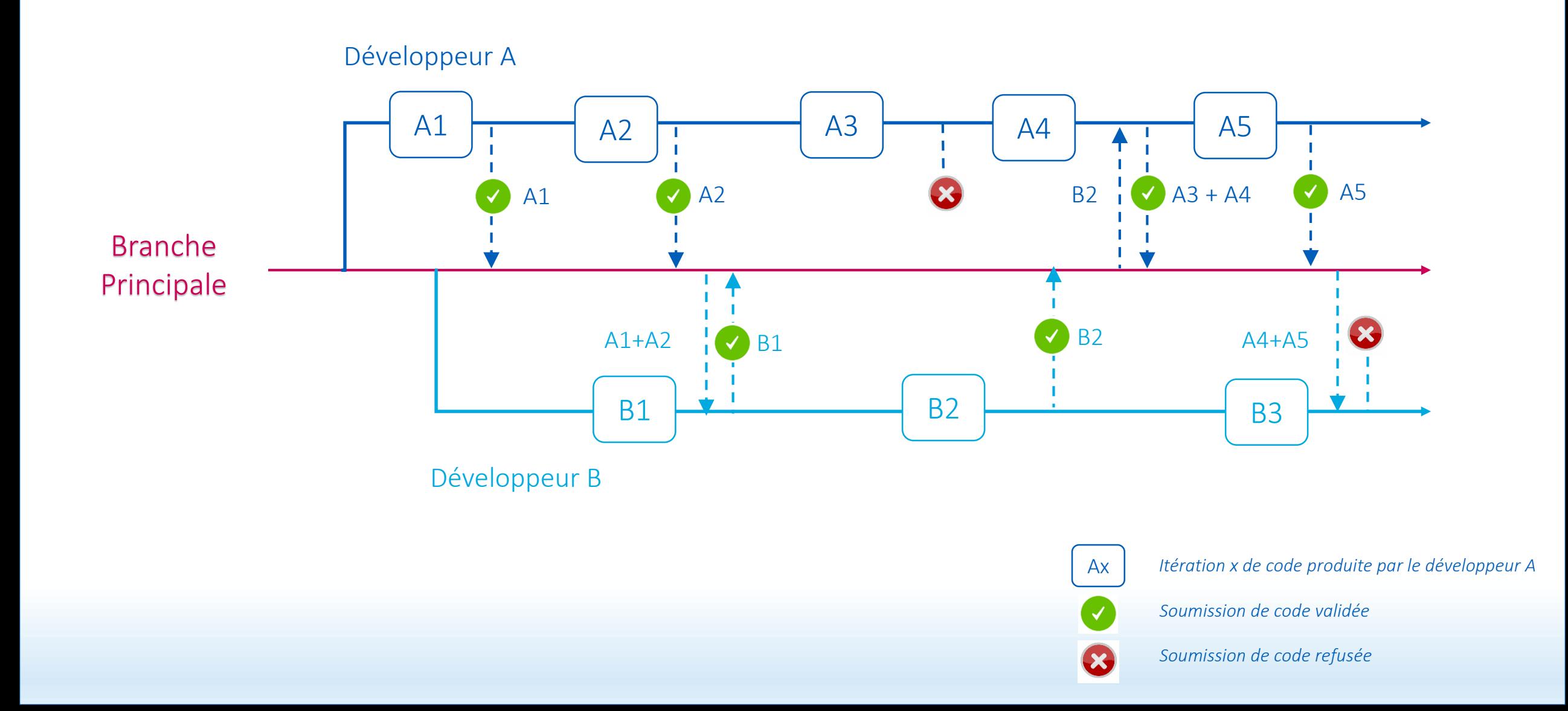

Notre ambition : réduire la durée des cycles de test Ou plutôt diviser la durée d'un cycle par un facteur 100…

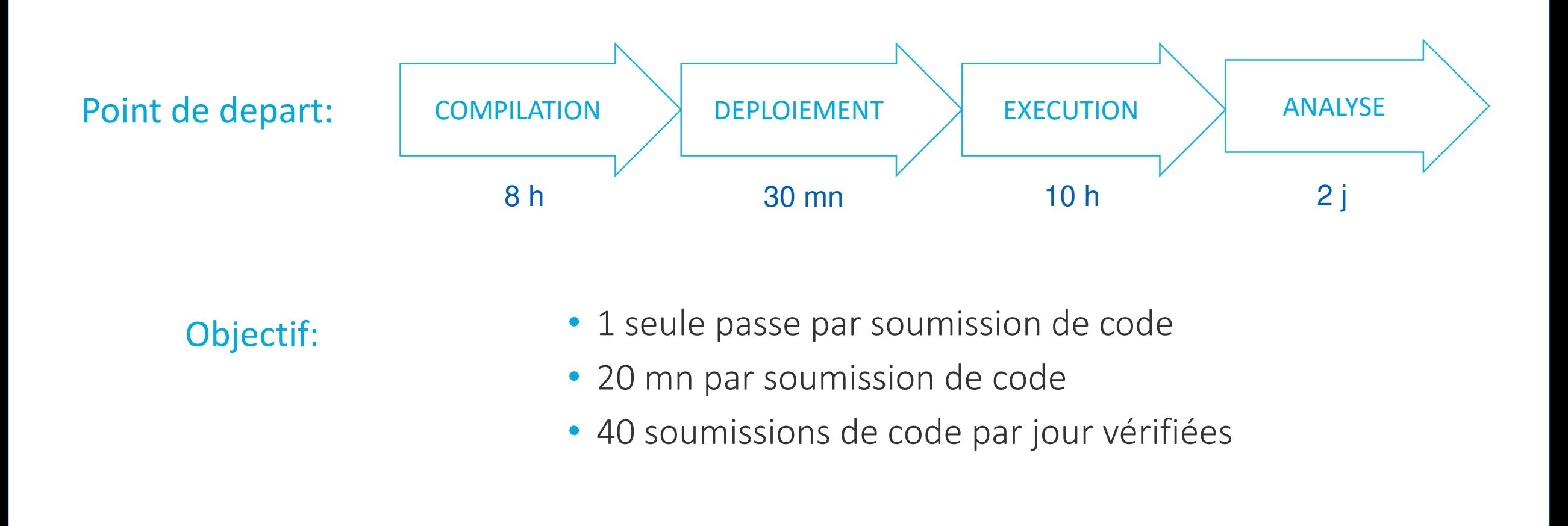

2 axes principaux : TEMPS FIABILITE

### 2. Ce que nous avons transformé

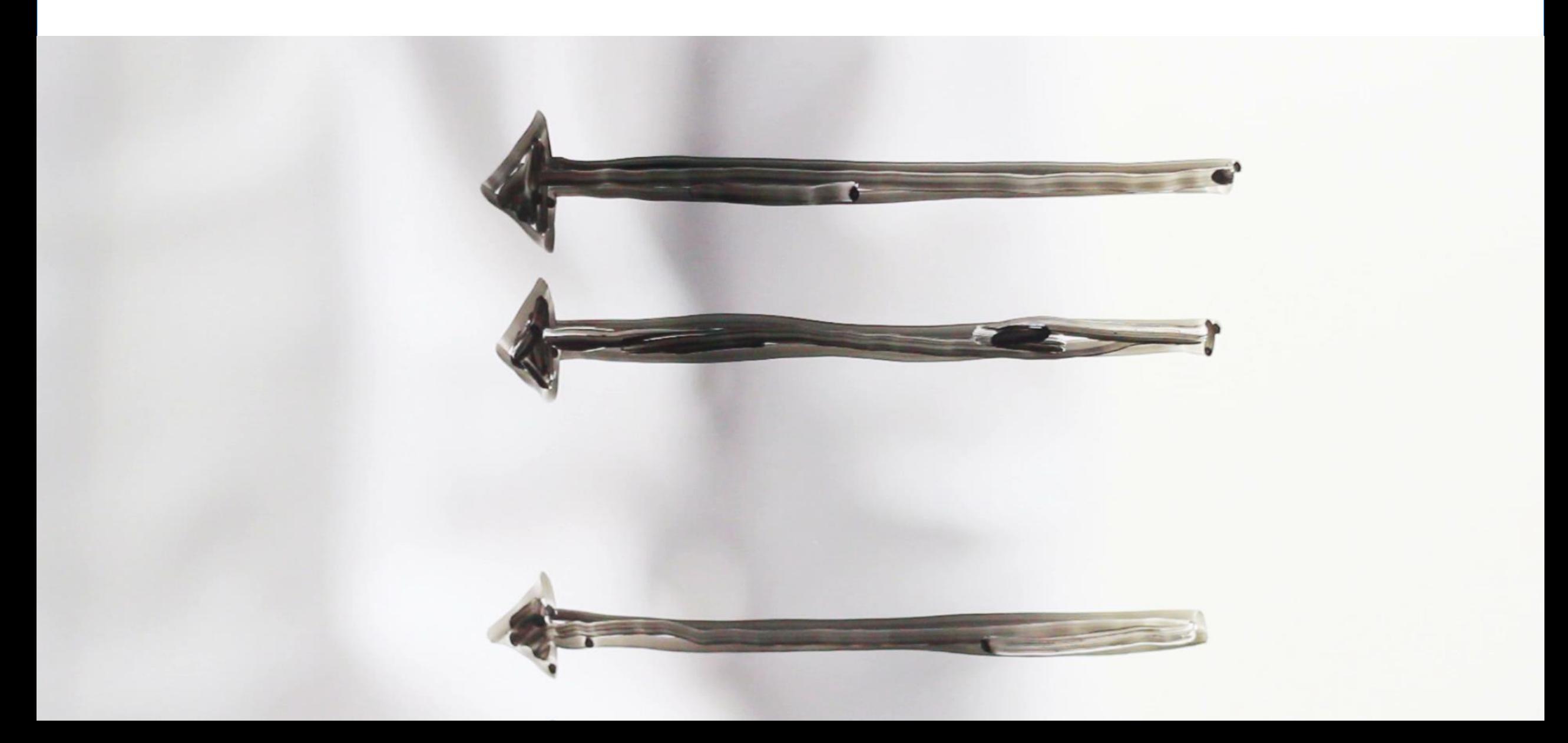

Nous avons épuré notre suite de tests Gain : temps d'exécution des tests divisé par 2

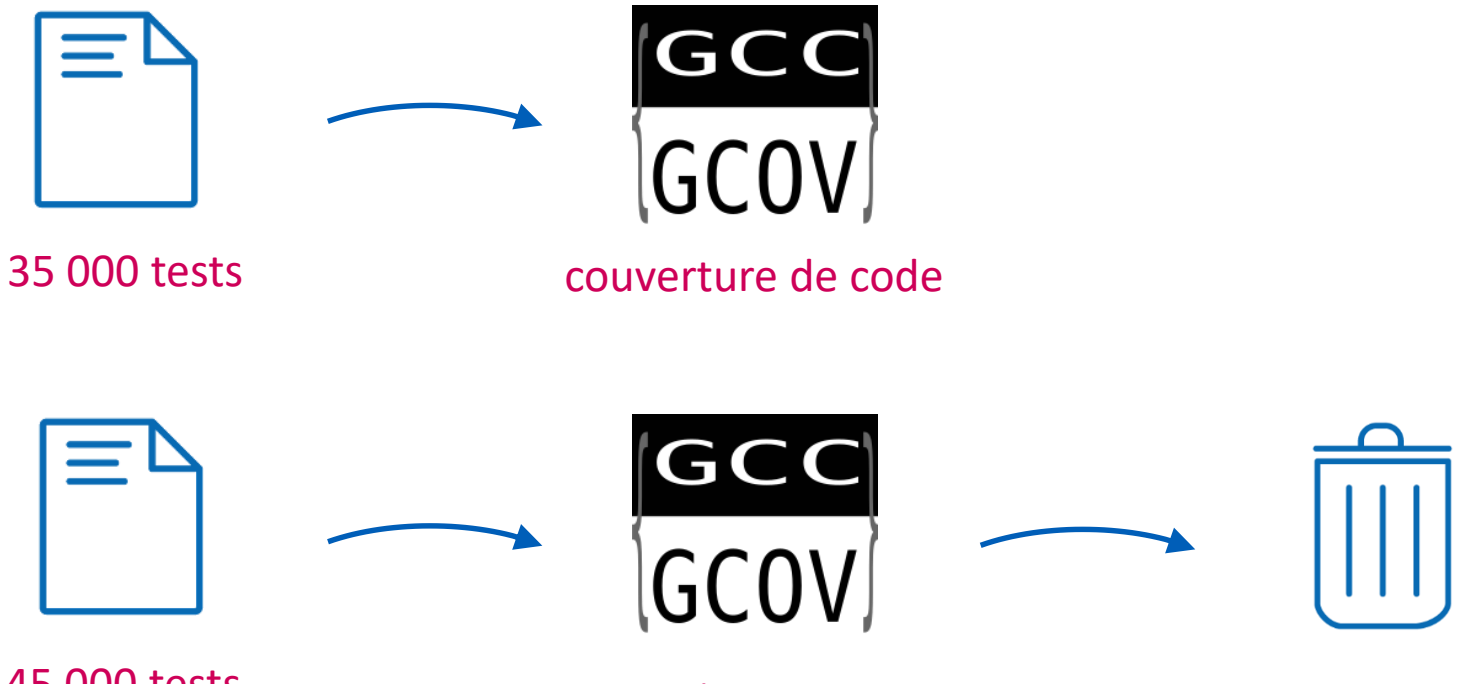

45 000 tests supplémentaires

+ 0.1 % couverture

### Nous avons parallélisé l'exécution des tests Gain : temps d'exécution des tests divisé par 15

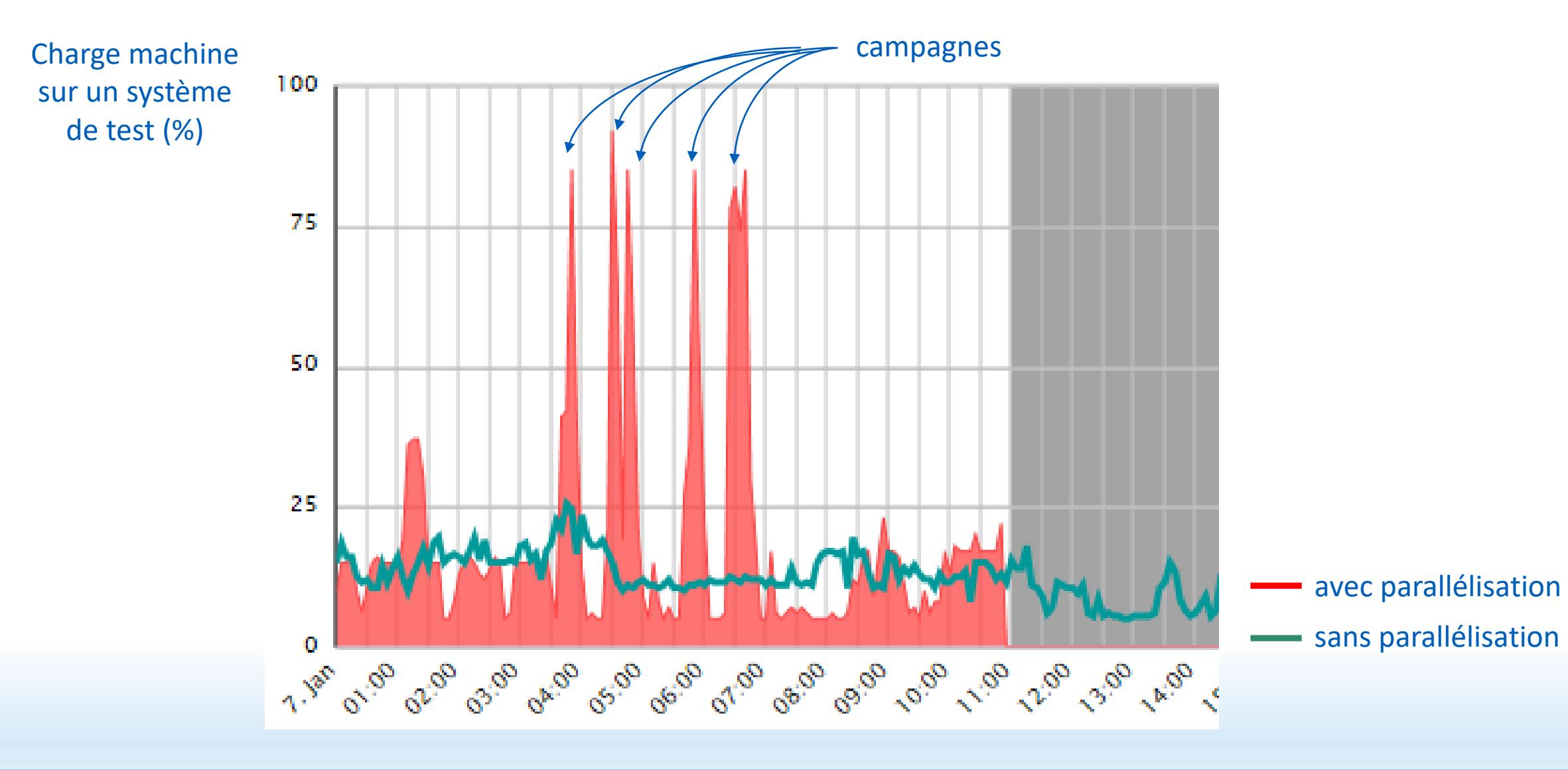

### Nous avons supprimé les biais de tests Gain : fiabilité dans les résultats des tests accrue

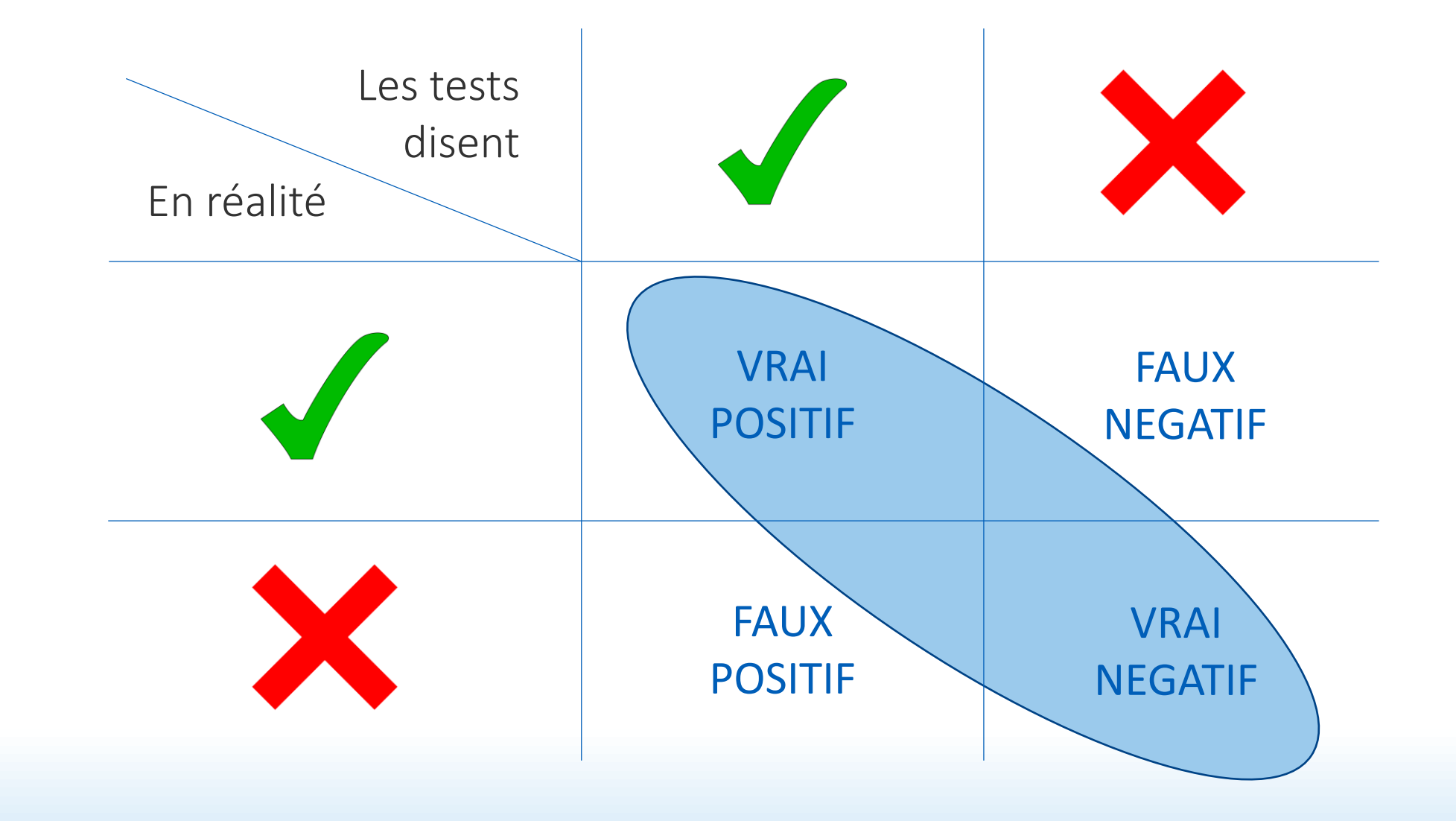

Nous avons rendu les tests déterministes Gain : fiabilité dans les résultats des tests accrue

*Exécutions multiples de la même campagne dans les mêmes conditions*

#### Avant  $\bullet$   $\bullet$   $\bullet$   $\bullet$   $\bullet$   $\bullet$ Après 0 0 0 0 0 0 0 0 0 0 0 0 0 0 0 0

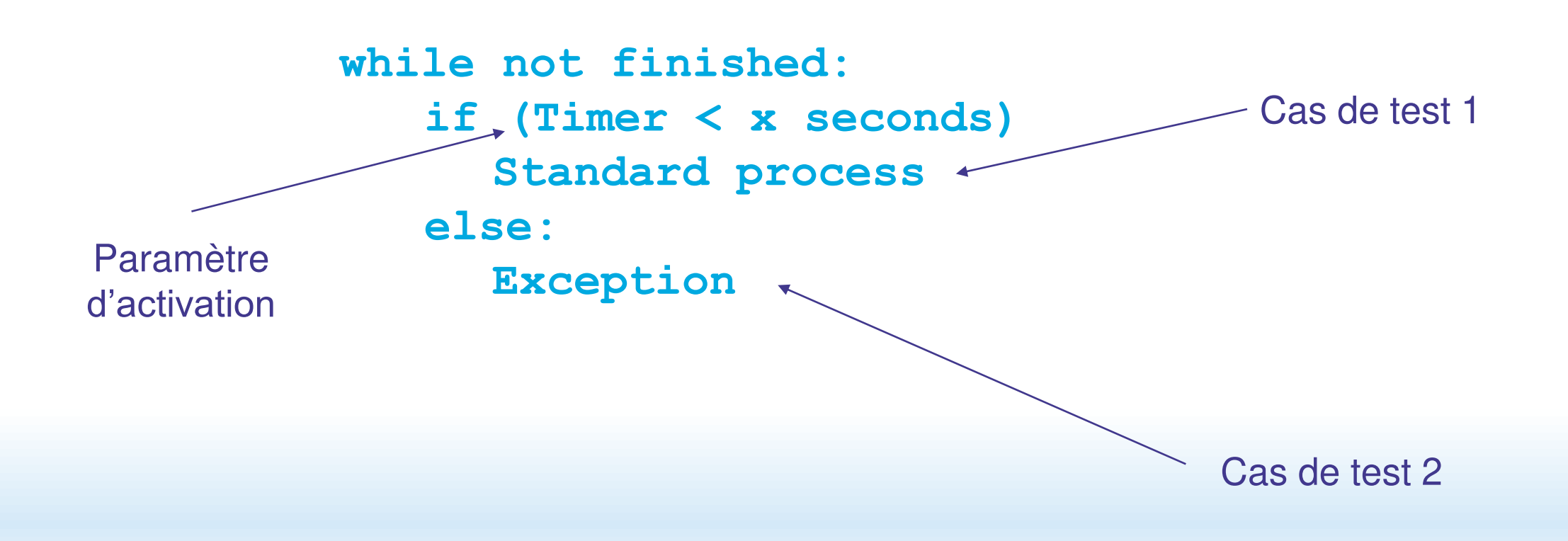

Nous avons virtualisé les dépendances externes Gain : disponibilité du système accrue

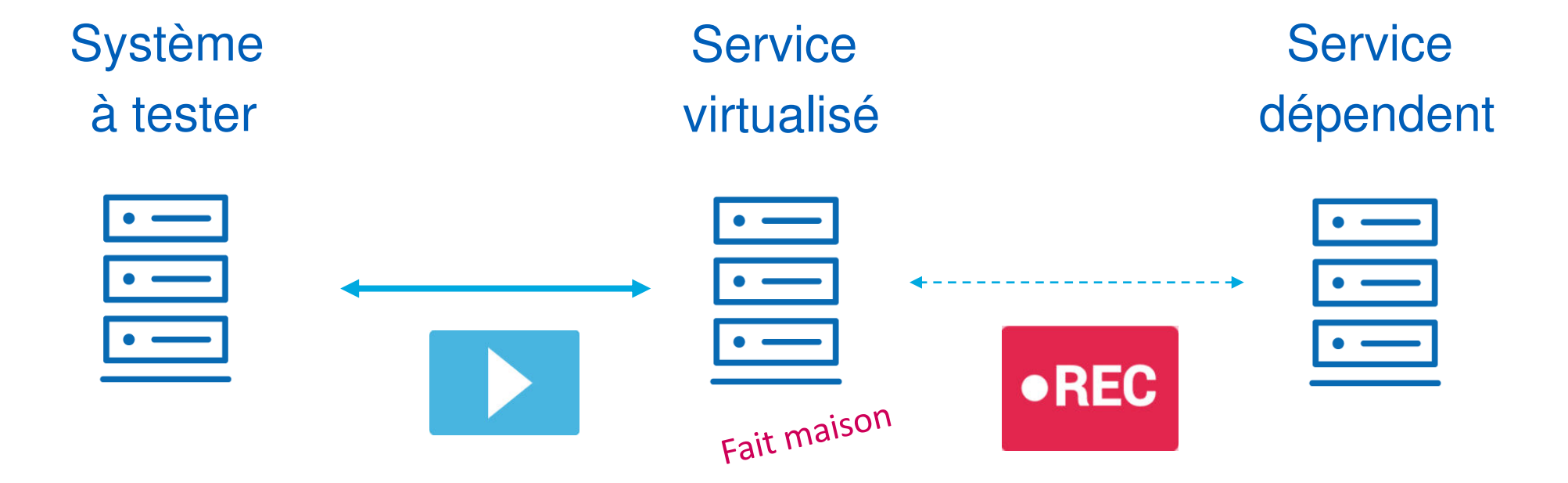

### Nous avons versionné nos jeux de données

Gain : maintenance des tests réduite

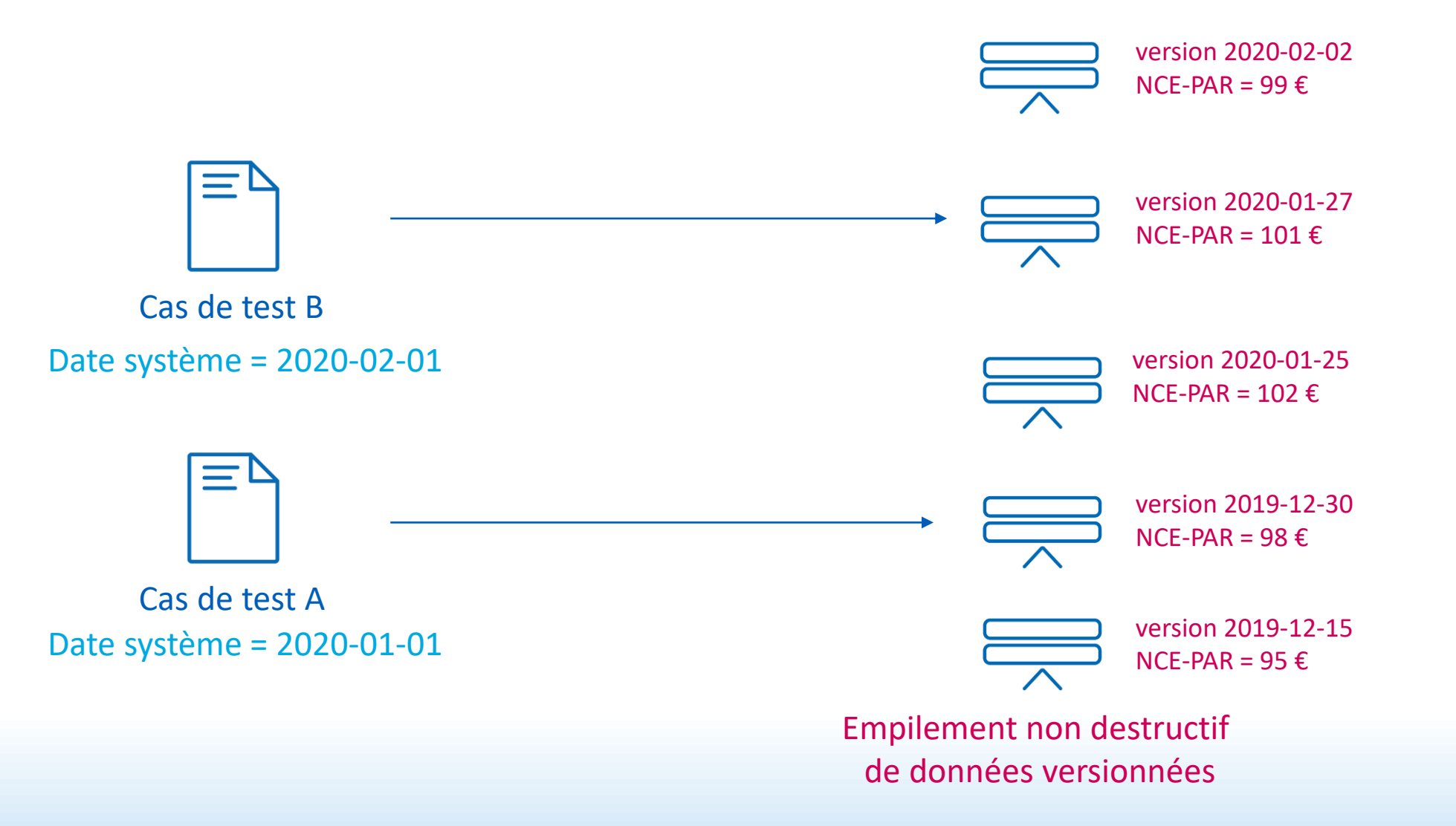

Nous avons optimisé nos temps de compilation et de déploiement Gain : temps de compilation et de déploiement divisé par 15

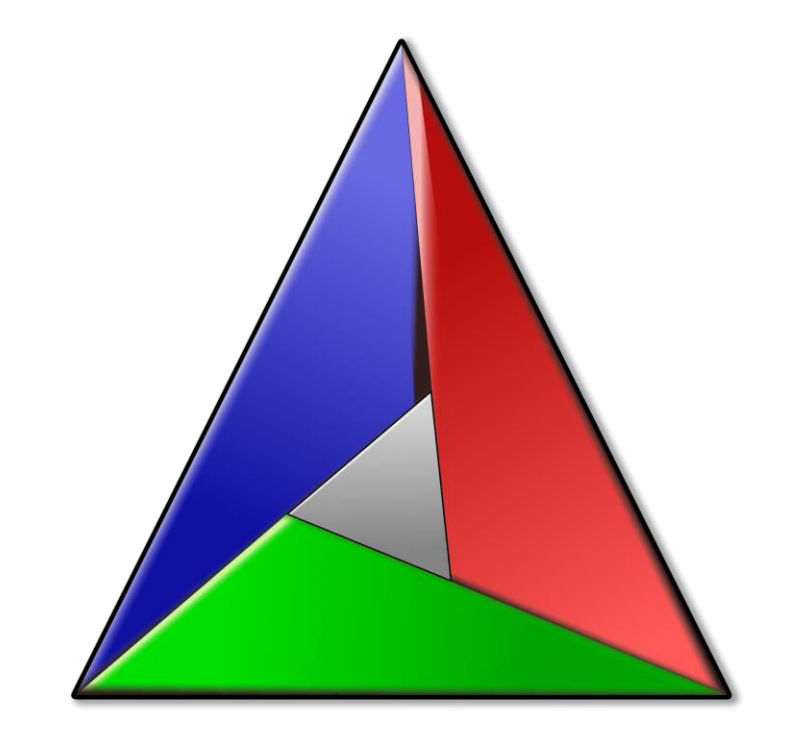

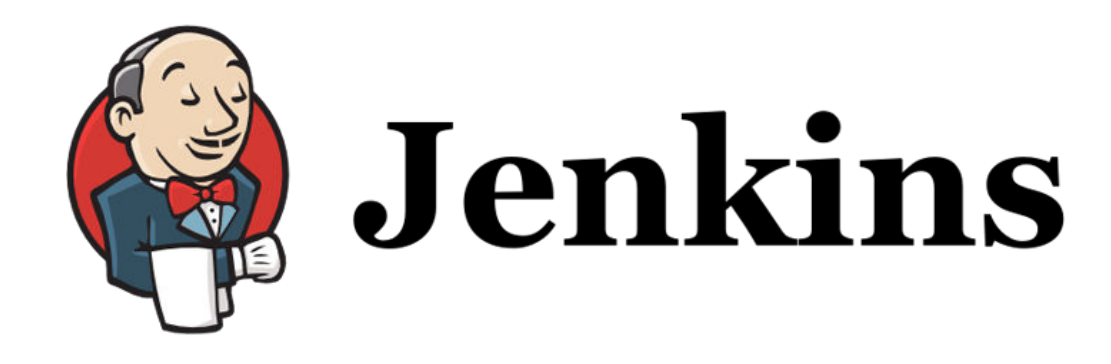

## **CMake**

#### Nous avons déplacé nos tests au même endroit que le code

#### Gain : simplification de l'analyse des tests

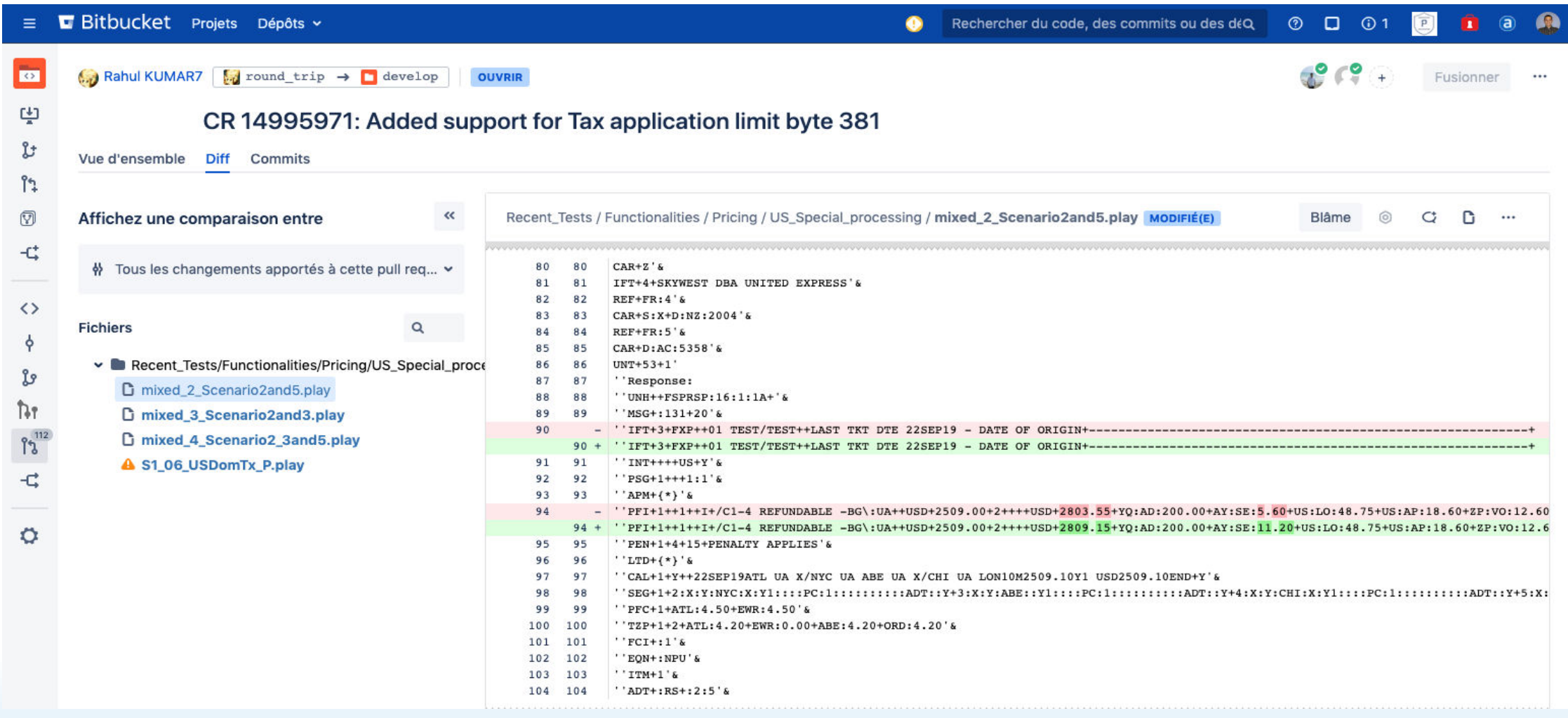

Nous avons créé l'outillage automatisé pour supporter ce processus Gain : réduction du temps de cycle

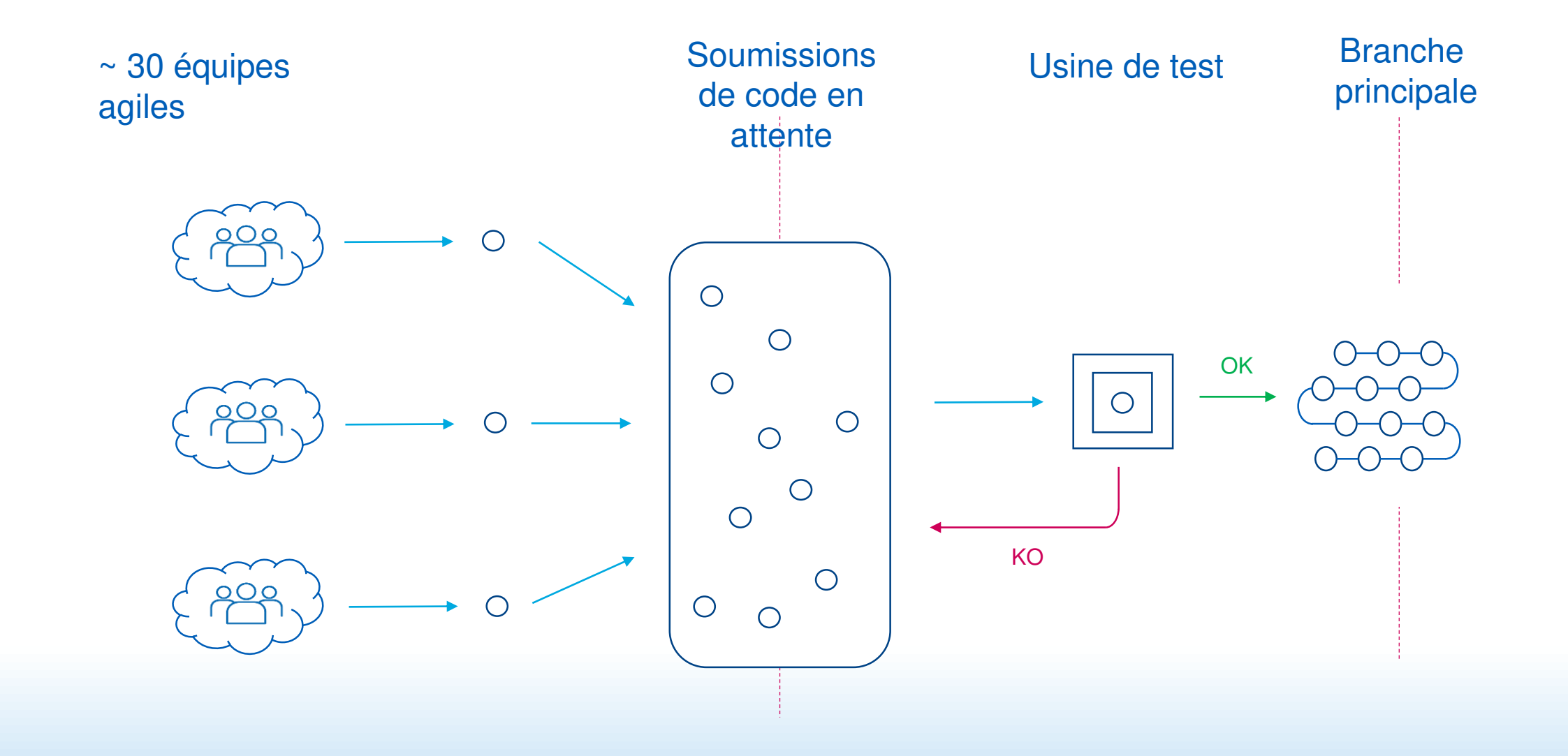

Nous avons mené une démarche de conduite de changement Gain : nos ingénieurs QA responsables de la fonctionnalité de bout en bout

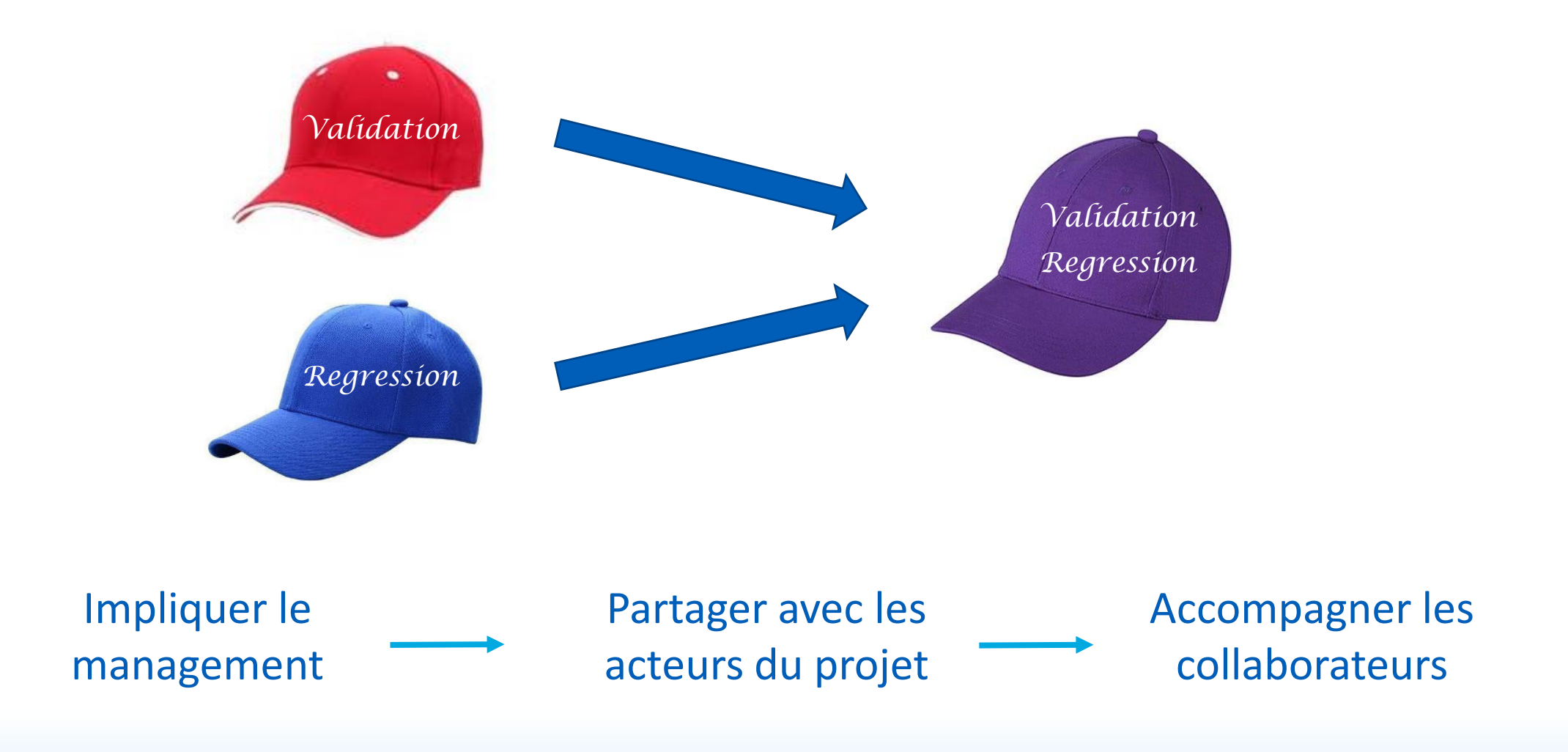

Nous avons migré graduellement chaque test Gain : adoption par la communauté du nouveau process

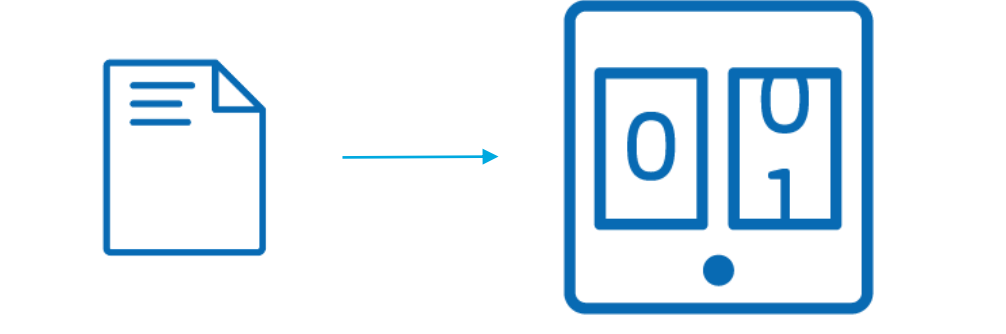

Chaque soumission de code doit désormais :

- Faire fonctionner les cas de test existants
- Etre accompagnée des mises à jour des résultats de test associés
- Enrichir la base de tests avec des nouveaux cas si nécessaire

### *La qualité devient à cet instant l'affaire de tous*

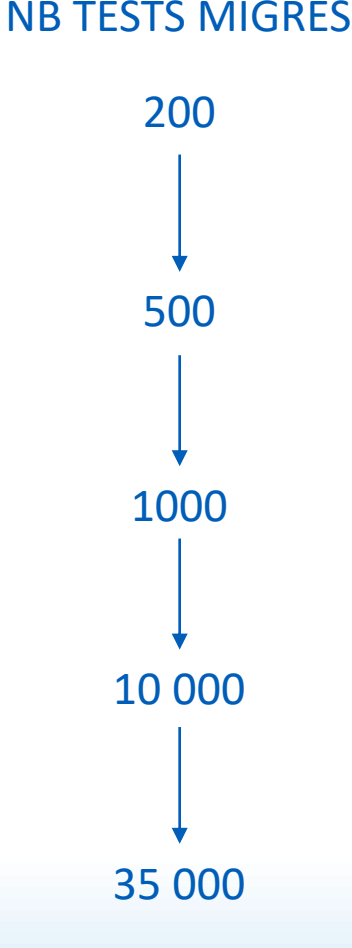

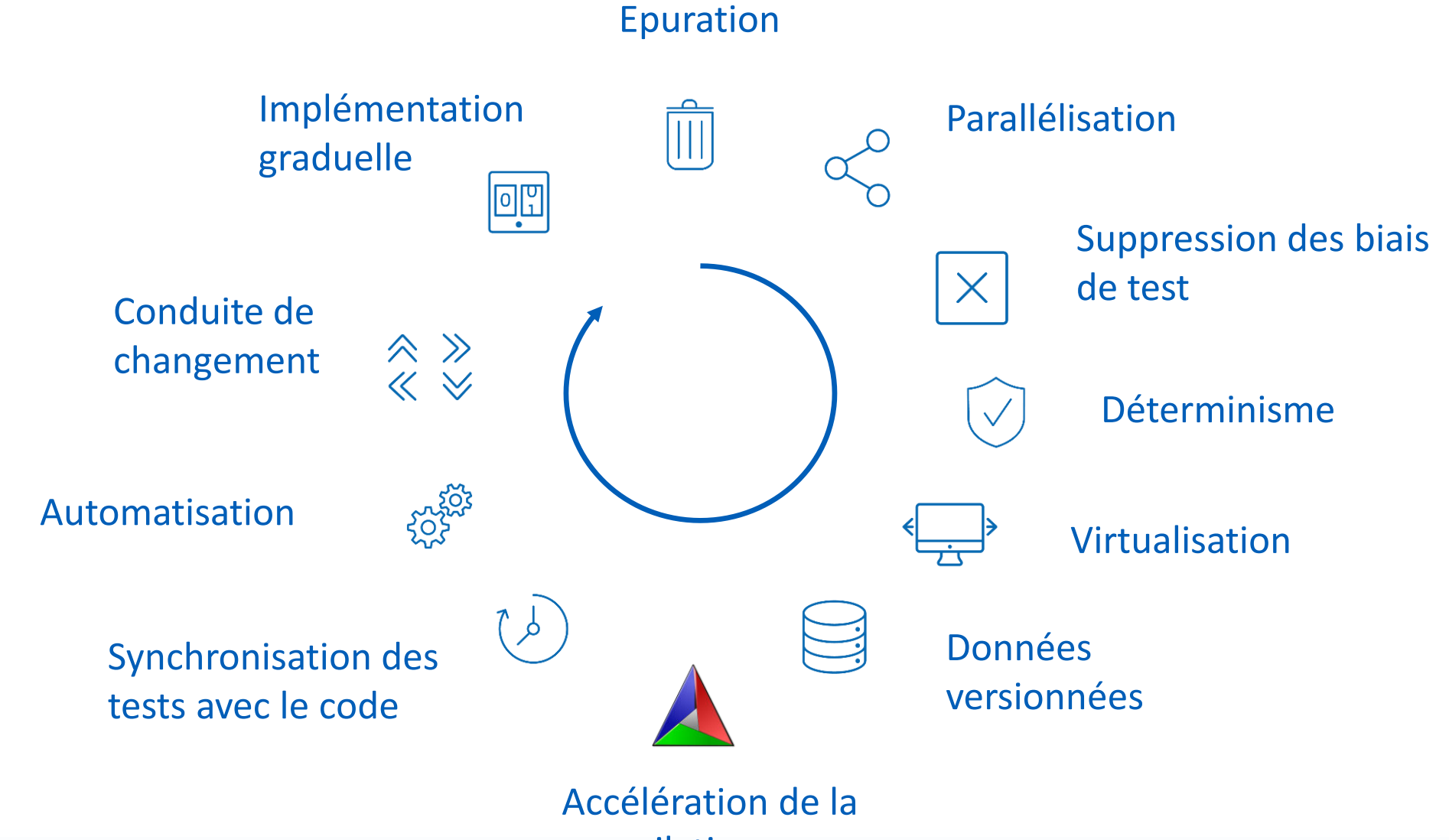

compilation

3.

### La situation en 2020

### Un délai de mise en production divisé par 8 Grâce à un cycle de test divisé par 100

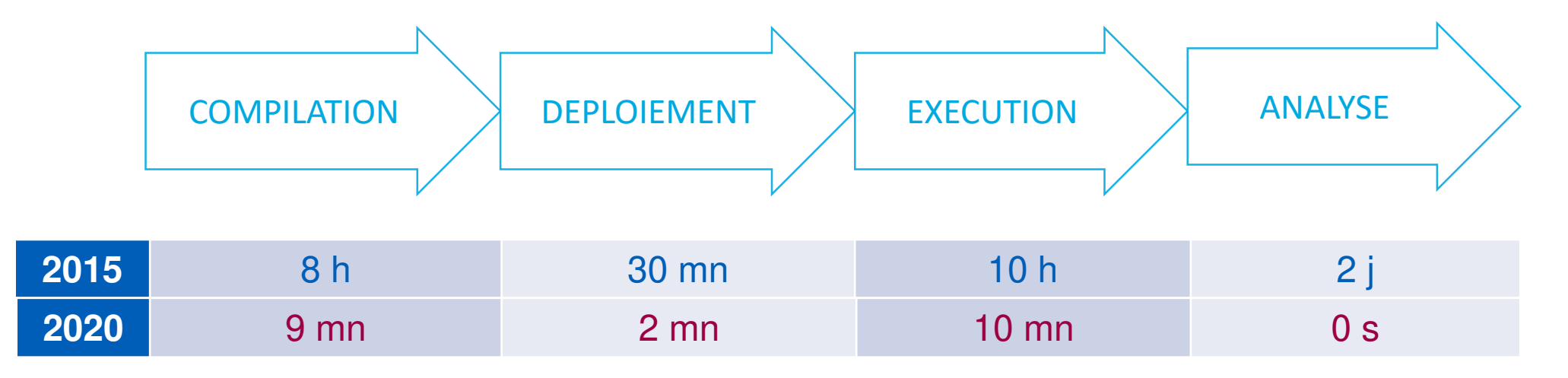

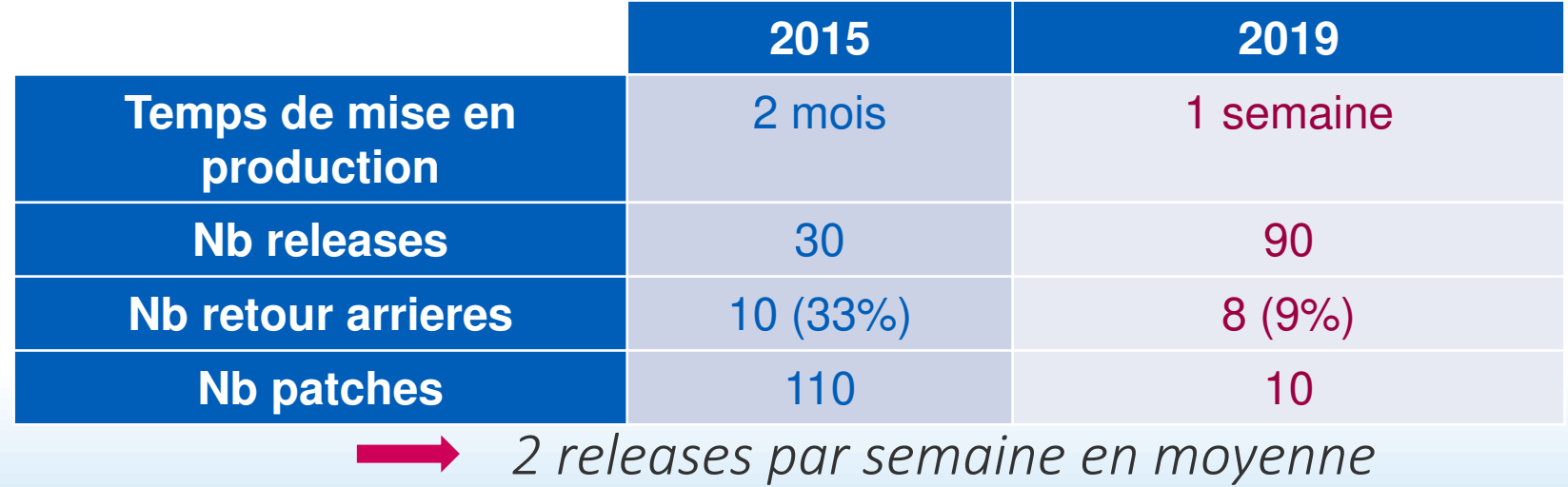

Les bénéfices

### Temps de livraison réduit

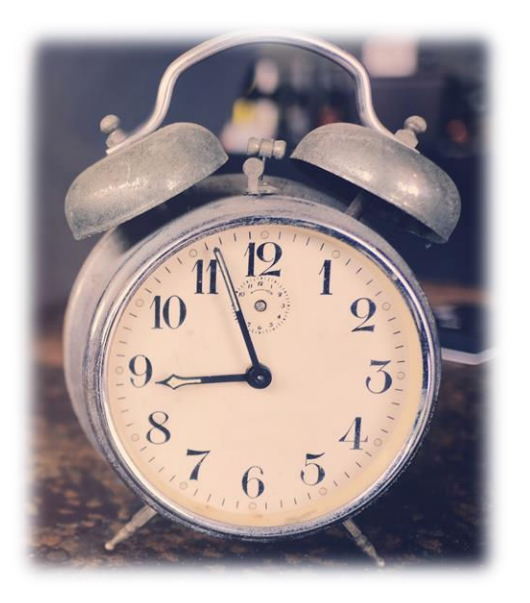

#### Démarche itérative avec le client

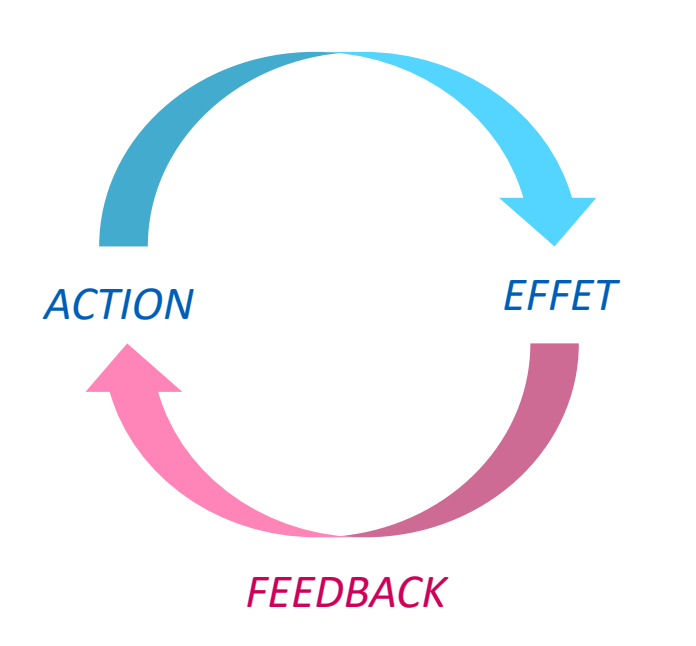

### Stabilité accrue

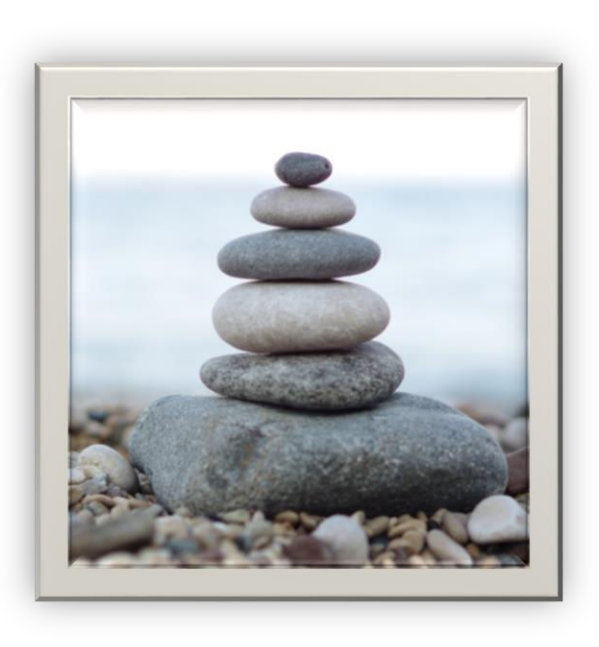

### Une démarche d'amélioration qui se poursuit

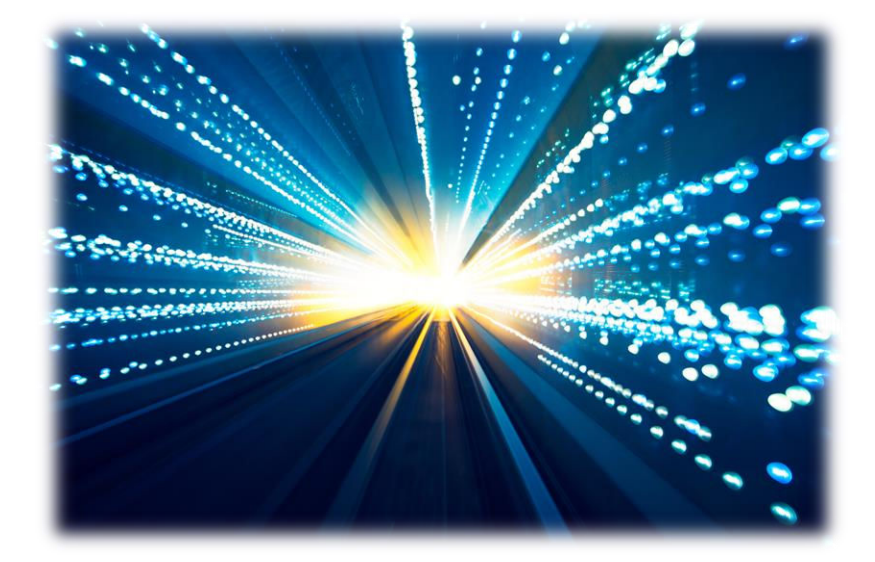

Aller encore plus loin dans la recherche de vitesse

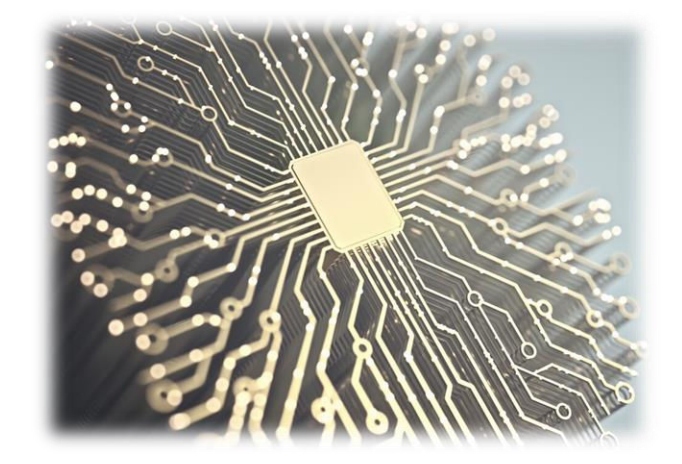

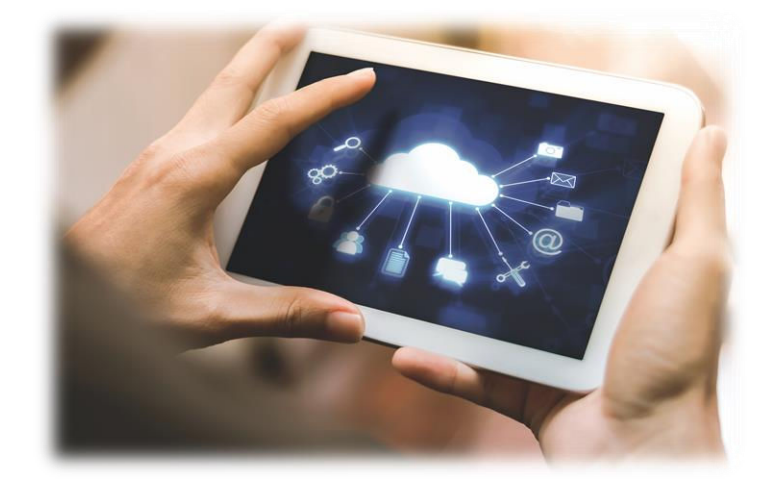

Adopter une architecture Cloud

Accompagner l'intelligence artificielle

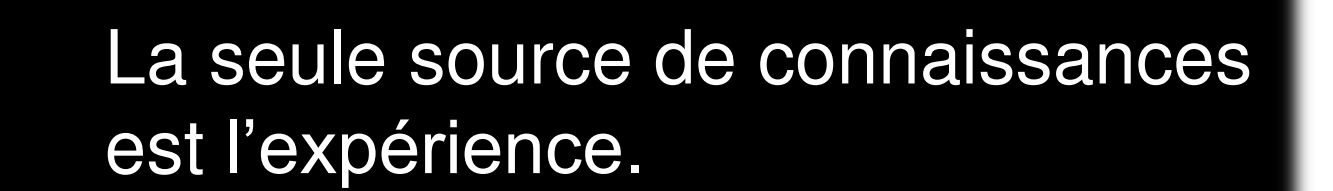

*Albert Einstein*

# Merci! News

- [CI / CD in SAFE](https://www.scaledagileframework.com/continuous-delivery-pipeline/)
- **[Clean Coders](https://cleancoders.com/)**
- **[End to end testing considered harmful](https://www.continuousdeliveryconsulting.com/blog/end-to-end-testing-considered-harmful/)**
- **[Eradicating Non-Determinism in Tests](https://martinfowler.com/articles/nonDeterminism.html)**
- **[From QA to Engineering Productivity](https://testing.googleblog.com/2016/03/from-qa-to-engineering-productivity.html)**
- Jez Humble [Continuous Delivery](https://www.youtube.com/watch?v=skLJuksCRTw)
- [Jez Humble keynote](https://www.youtube.com/watch?v=L1w2_AY82WY)
- [State of DevOps 2019](https://amadeusworkplace-my.sharepoint.com/:b:/r/personal/guillaume_bertello_amadeus_com/Documents/QSP Community/External Media/state-of-devops-2019.pdf?csf=1&e=isWDsf)
- **[Technical Debt](https://martinfowler.com/bliki/TechnicalDebt.html)**
- [The resource utilization trap](https://www.youtube.com/watch?v=CostXs2p6r0)
- [Understanding DevOps](https://www.redhat.com/en/topics/devops)

• …